## **The ADMB primer**

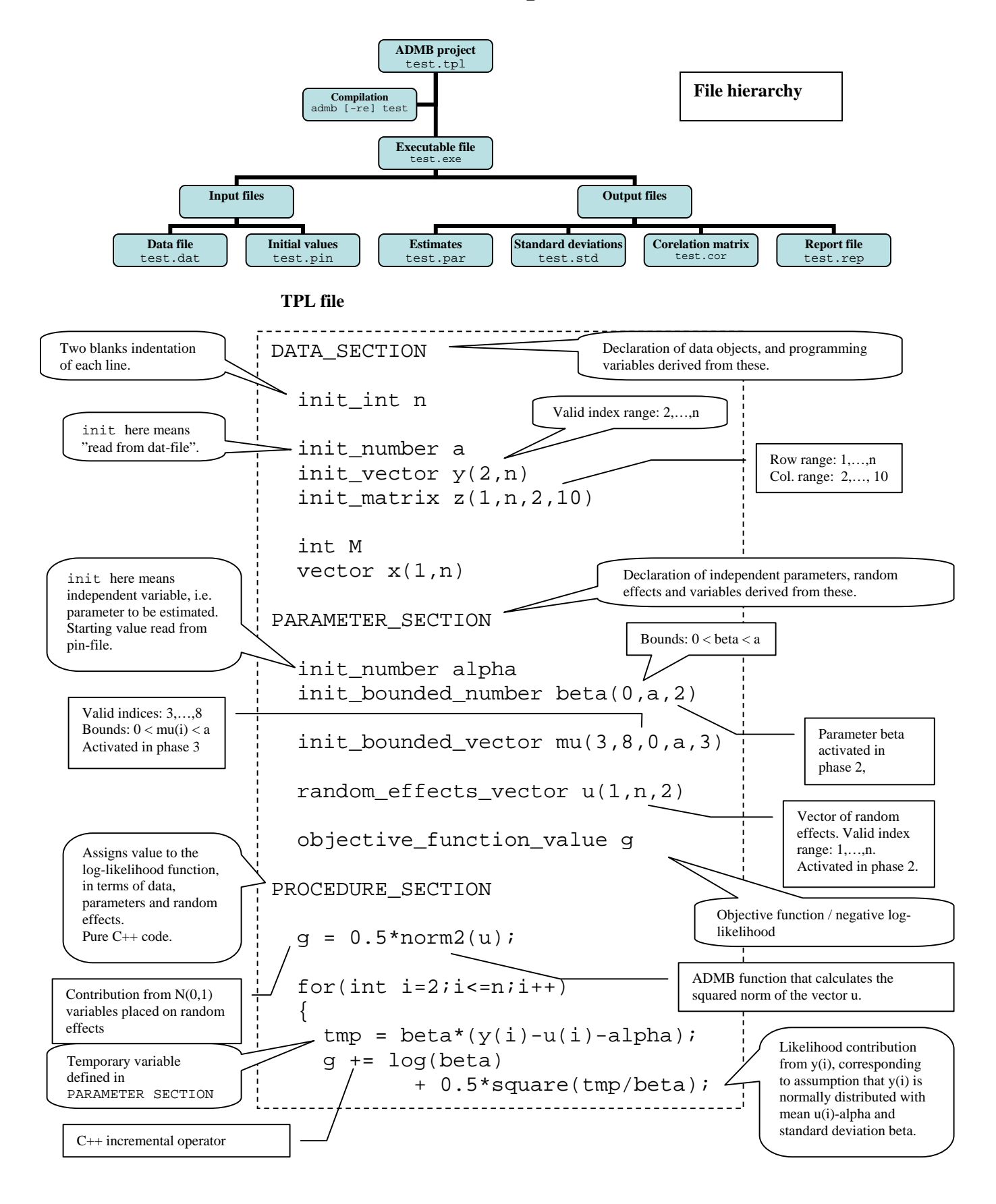